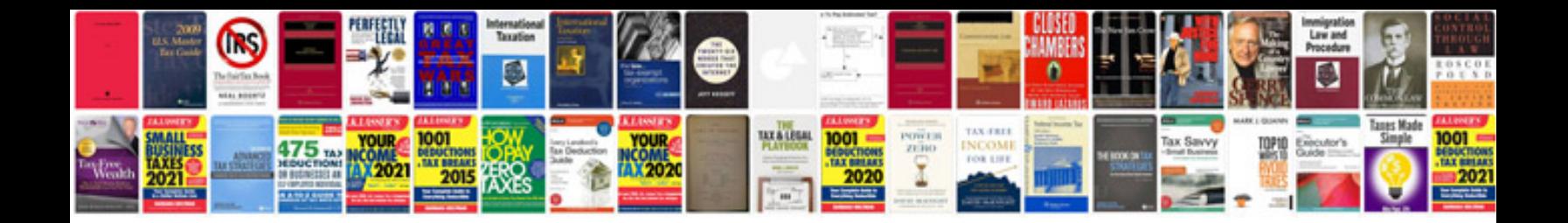

**Samsung dvdvr320 manual**

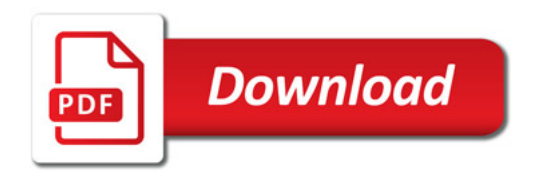

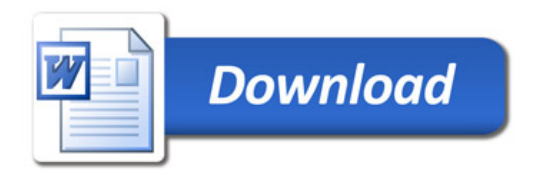